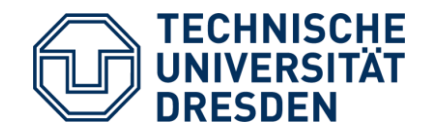

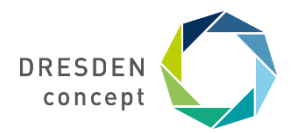

Fakultät Umweltwissenschaften Fachrichtung Geowissenschaften Institut für Kartographie

# **Kartographischen Reliefdarstellung mit Höhenlinien**

Mathias Gröbe

# **Kartographischen Reliefdarstellung**

#### Methoden um Gelände in einer Karte dazustellen:

- Schummerung
- Einzelsignaturen
	- Höhenpunkte/Tiefenpunkte
	- Felsen
	- Pass
- Höhenlinien
- Höhenschichten

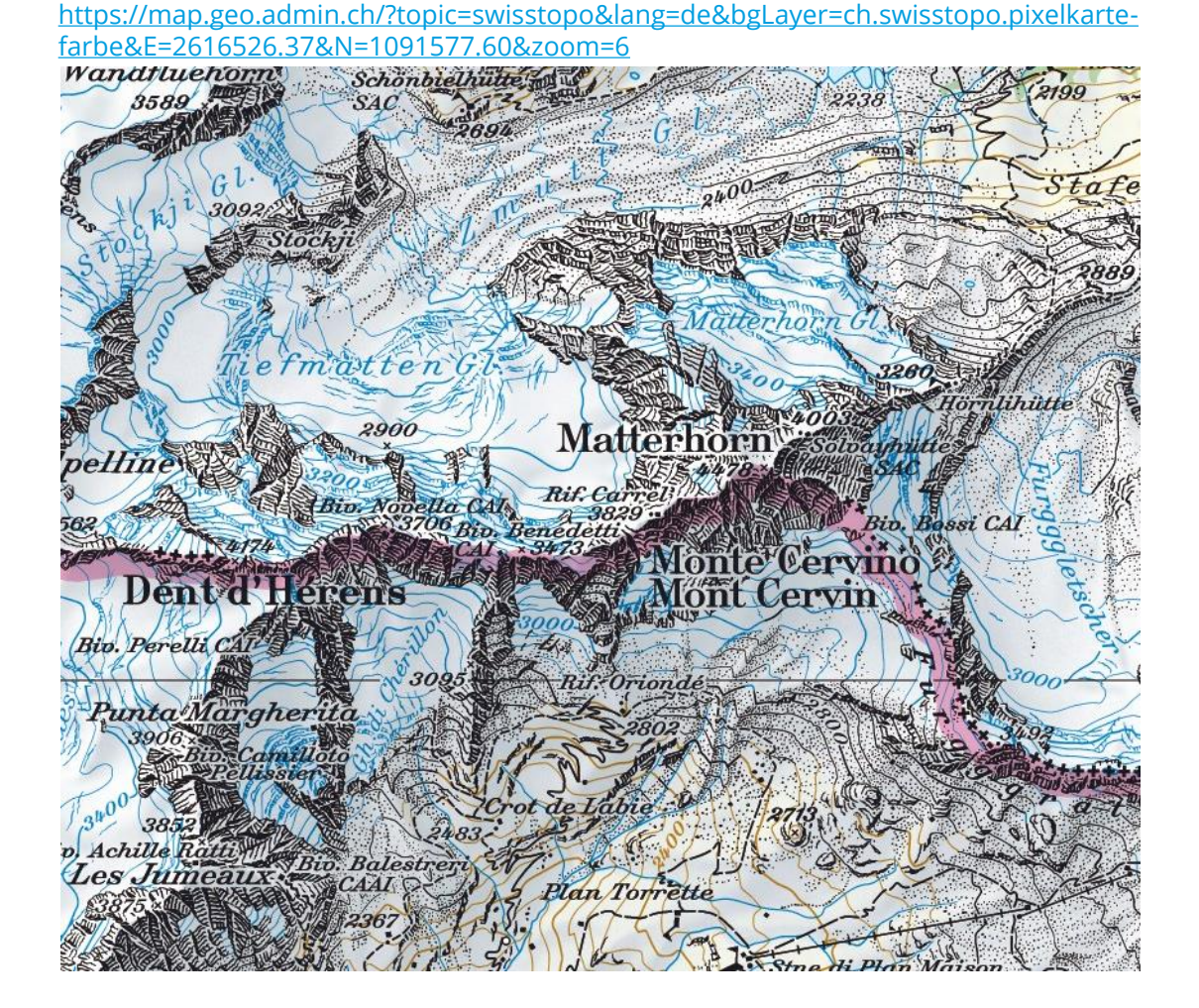

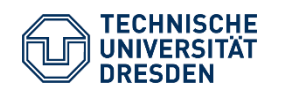

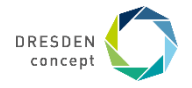

### **Höhenlinie**

*Höhenlinie* (Isohypse, Höhenschichtlinie), auf Karten eine Linie, die aufeinanderfolgende Punkte gleicher Höhe verbindet. Die Höhenlinie ist die Schnittlinie einer horizontalen Ebene mit der Erdoberfläche. Viele solcher Schnittlinien liefern eine Grundrissdarstellung der Reliefformen, in der die Höhe und die Gestalt durch Scharung ablesbar und ausmessbar sind. Die Formwirkung kann durch Reliefschummerung oder Grundrisssignaturen graphisch unterstützt werden.

Anwendung erfolgt für Maßstab größer 1:1 Mio. sowie in Kombination mit einer Schummerung.

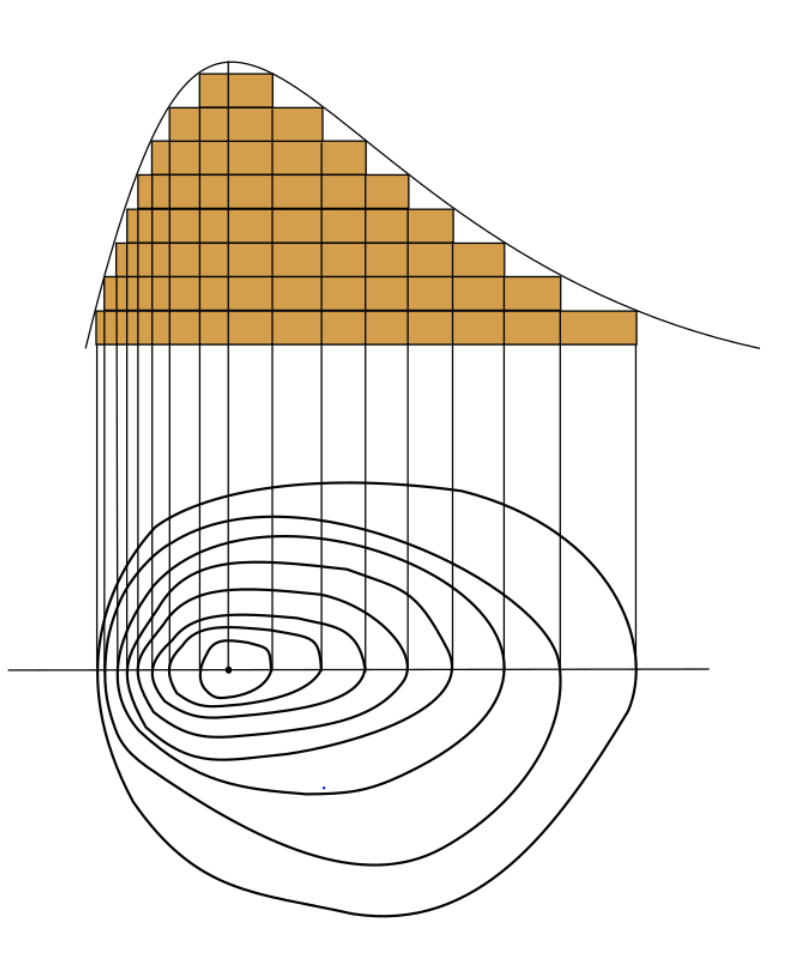

Von Romary – Eigenes Werk, CC BY-SA 3.0, [https://commons.wikimedia.org/wiki/File:Courbe\\_niveau.svg](https://commons.wikimedia.org/wiki/File:Courbe_niveau.svg)

BOLLMANN, JÜRGEN [HRSG.]: *Lexikon der Kartographie und Geomatik in zwei Bänden*. Spektrum Akad. Verl. : Spektrum Akad. Verl., 2001 — ISBN 3-8274-1136-X IMHOF, EDUARD: *Kartographische Geländedarstellung*. Berlin; New York: De Gruyter, 1965.

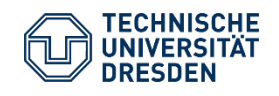

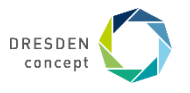

### **Höhenliniensystem**

*Höhenliniensystem*, die Gesamtheit der in einem Kartenblatt einheitlich anzuwendenden Arten von Höhenlinien. Das Höhenliniensystem umfasst Haupthöhenlinien, verstärkte Haupthöhenlinien (Zähllinien), Halbhöhenlinien und Viertelhöhenlinien.

Man spricht dann von Hilfshöhenlinien, diese Linienarten unterscheiden sich in der Schichthöhe (Höhenunterschied benachbarter Höhenlinien), in der Gestaltung und in der Anwendung.

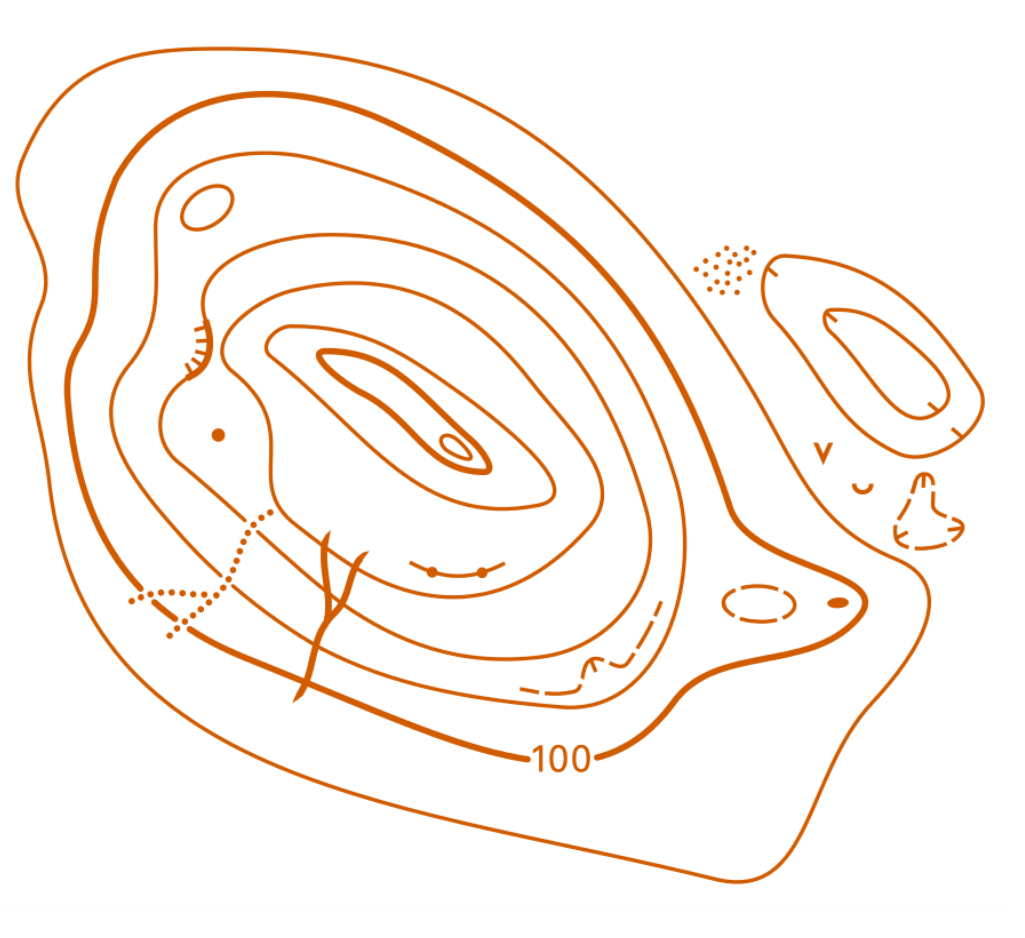

Von Adriano900 – Eigenes Werk, CC BY-SA 3.0, <https://commons.wikimedia.org/w/index.php?curid=15587933>

BOLLMANN, JÜRGEN [HRSG.]: *Lexikon der Kartographie und Geomatik in zwei Bänden*. Spektrum Akad. Verl. : Spektrum Akad. Verl., 2001 — ISBN 3-8274-1136-X

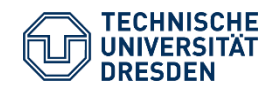

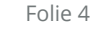

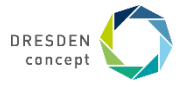

# **Äquidistanz**

- Höhenunterschied zwischen zwei benachbarten Höhenlinien
- Typische Äquidistanzen sind 10, 20, 50 oder 100 Meter
- Genauer Wert der Äquidistanz ist abhängig von Neigung des Geländes und Maßstab der Karte
- Dargestellte Landschaft beeinflusst maßgeblich die Wahl der Äquidistanz
- Herausforderungen bei sehr unterschiedlichen Neigungen bzw. Landschaften in einer Karte

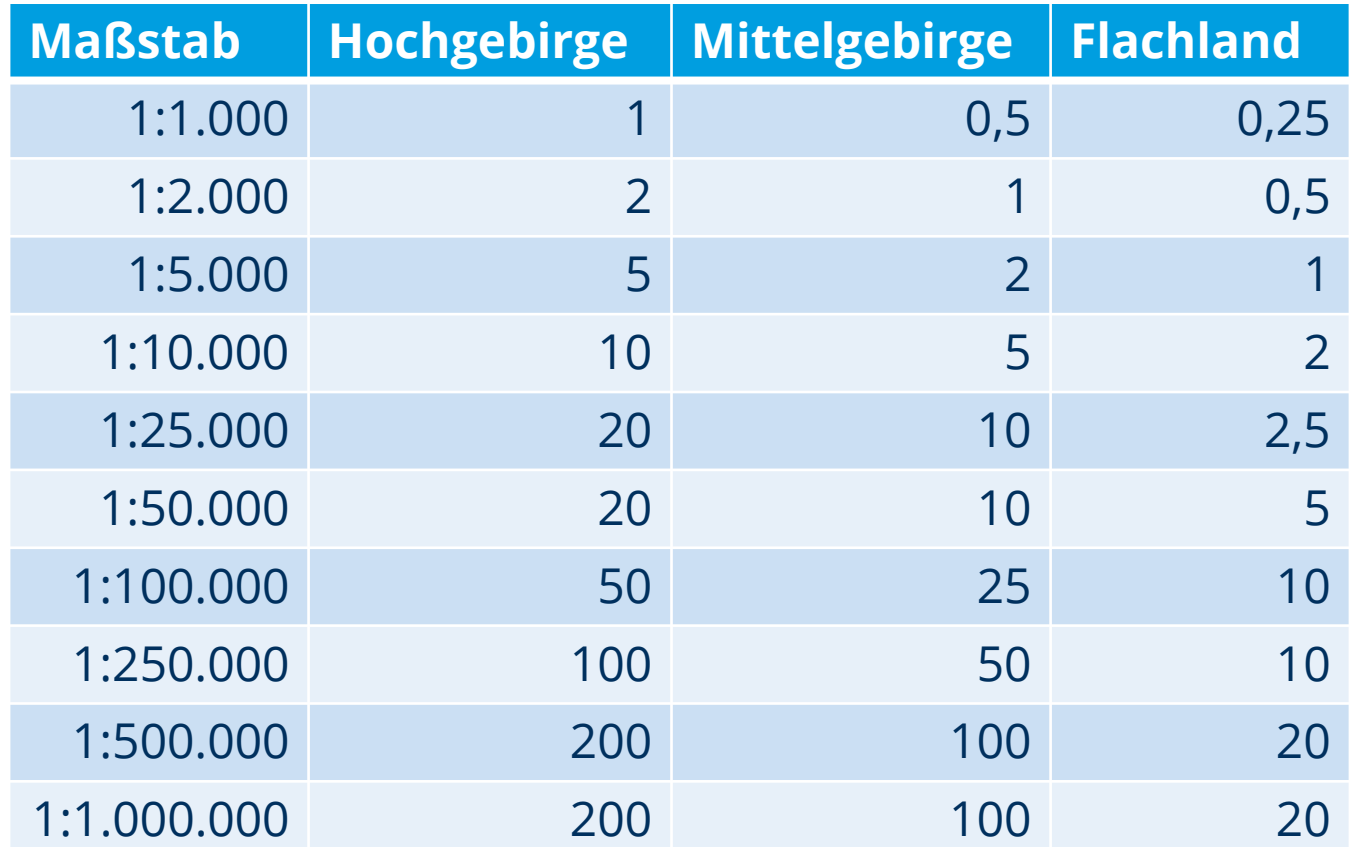

IMHOF, EDUARD: *Kartographische Geländedarstellung*. Berlin; New York: De Gruyter, 1965. "Ideelle Äquidistanzen" in Metern

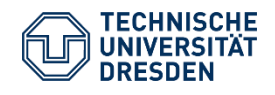

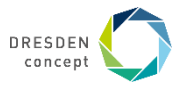

### **Beschriftung von Höhenlinien**

- Haupthöhenlinien und Zähllinien werden beschriftet
- Ausrichtung der Beschriftung kann Hinweis auf die Fallrichtung geben
- Farbe der Beschriftung orientiert sich an Farbe der Höhenlinie
- Schrift wird freigestellt die Höhenlinie wird für eine besser lesbare Beschriftung unterbrochen

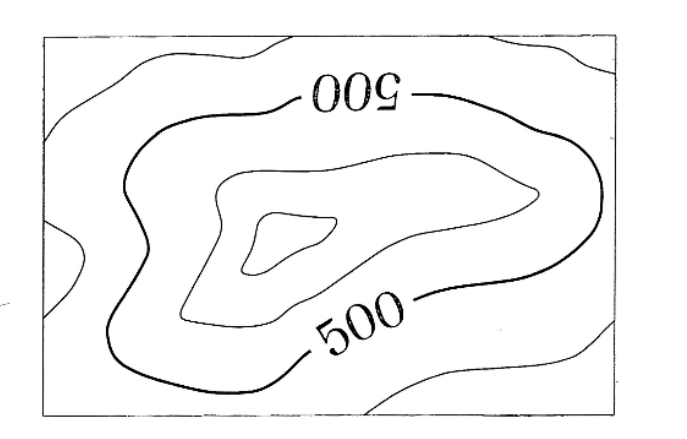

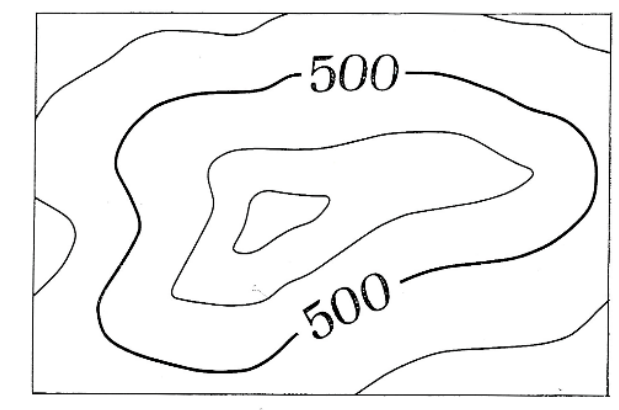

IMHOF, EDUARD: *Kartographische Geländedarstellung*. Berlin; New York: De Gruyter, 1965.

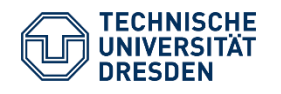

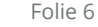

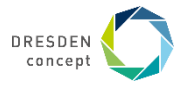

## **Gestaltung von Höhenlinien**

- Farbe der Höhenlinie richtet sich nach Untergrund
	- Standard: Braun
	- Eis: Blau
	- Fels: Schwarz od. Grau
- Liniengestaltung
	- Haupthöhenlinie: 0,1 mm Strichbreite
	- Hilfshöhenlinie: gestrichelte Linie
	- Zähllinie: verstärkt und beschriftet
- Erscheinungsbild
	- Passend mit Gewässernetz
	- Geglättete Linien
	- Ausdünnung in Überlagerungsgebiete
	- Ergänzung von Hilfshöhenlinien bei Bedarf
	- Kombination mit Schummerung

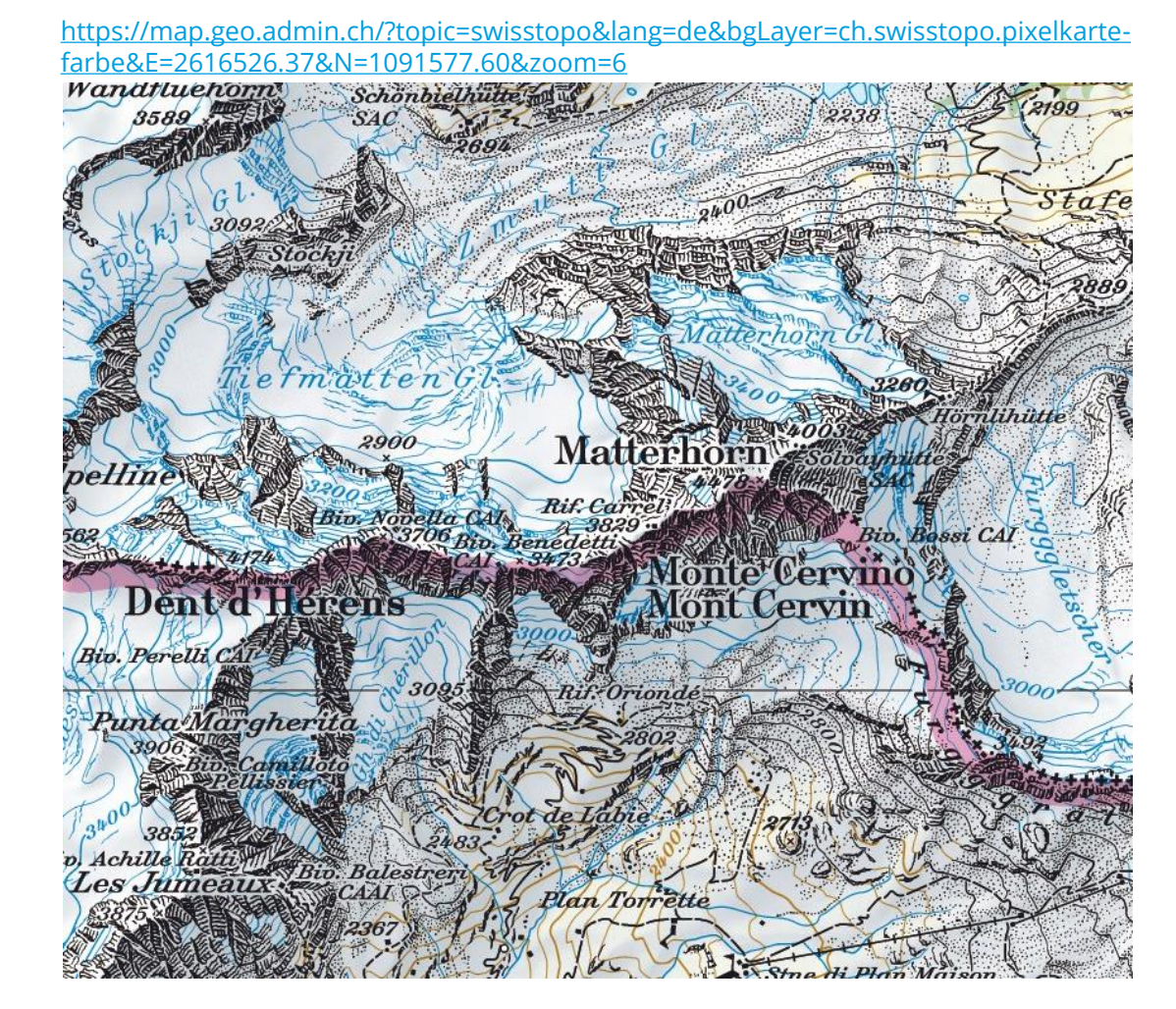

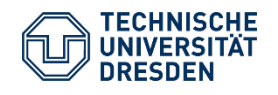

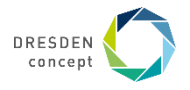

## **Umsetzung: Digitale Geländemodelle und Werkzeuge**

#### **Geländemodelle**

- SRTM (90 Meter bzw. 30 Meter)
- ASTER (30 Meter)
- TanDEM (90 Meter)
- GMTED2010 (30 Meter, …)
- OpenData (1Meter, 10 Meter, …)

#### **Werkzeuge**

- QGIS
- GDAL

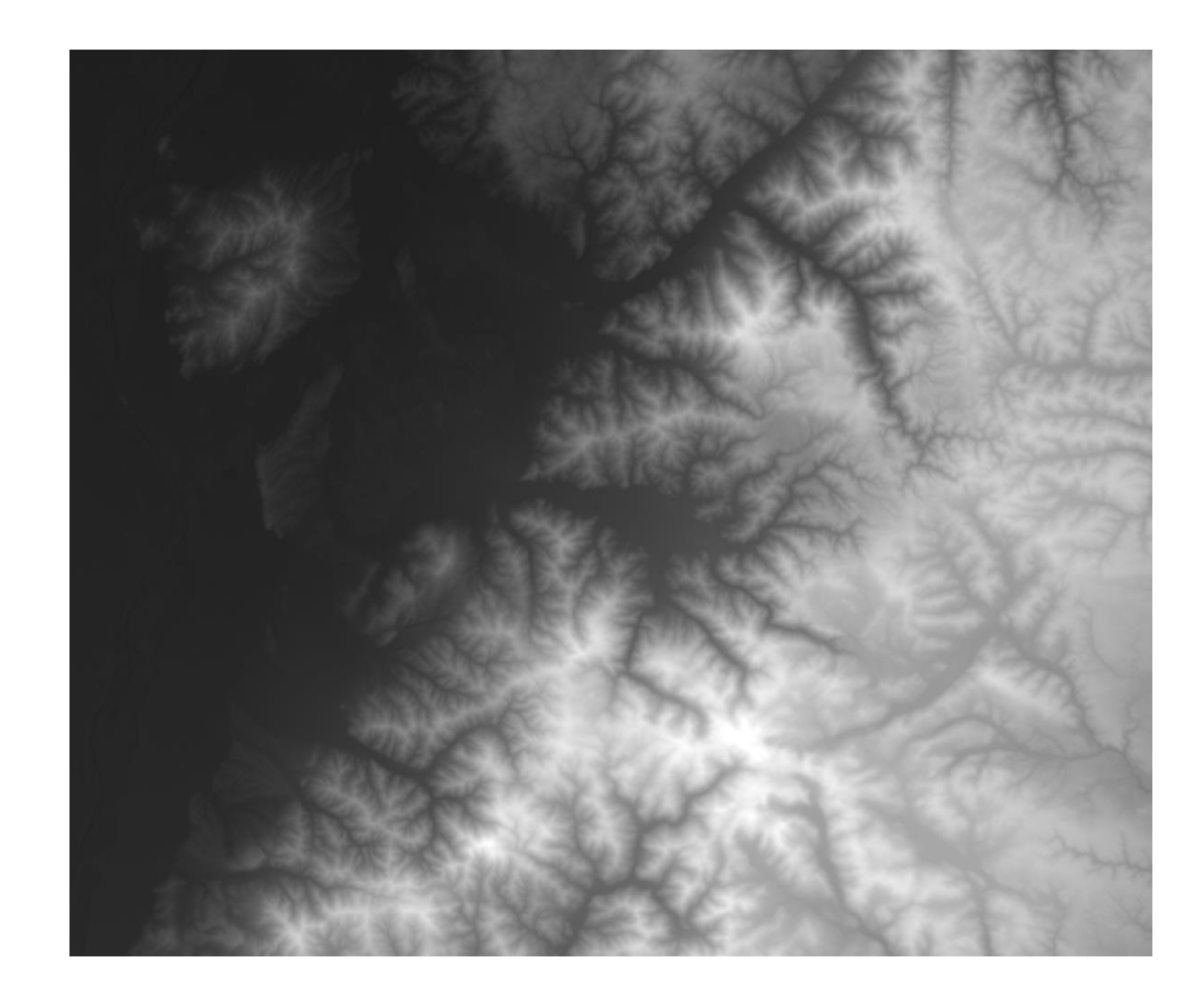

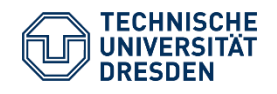

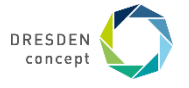

Höhenlinien

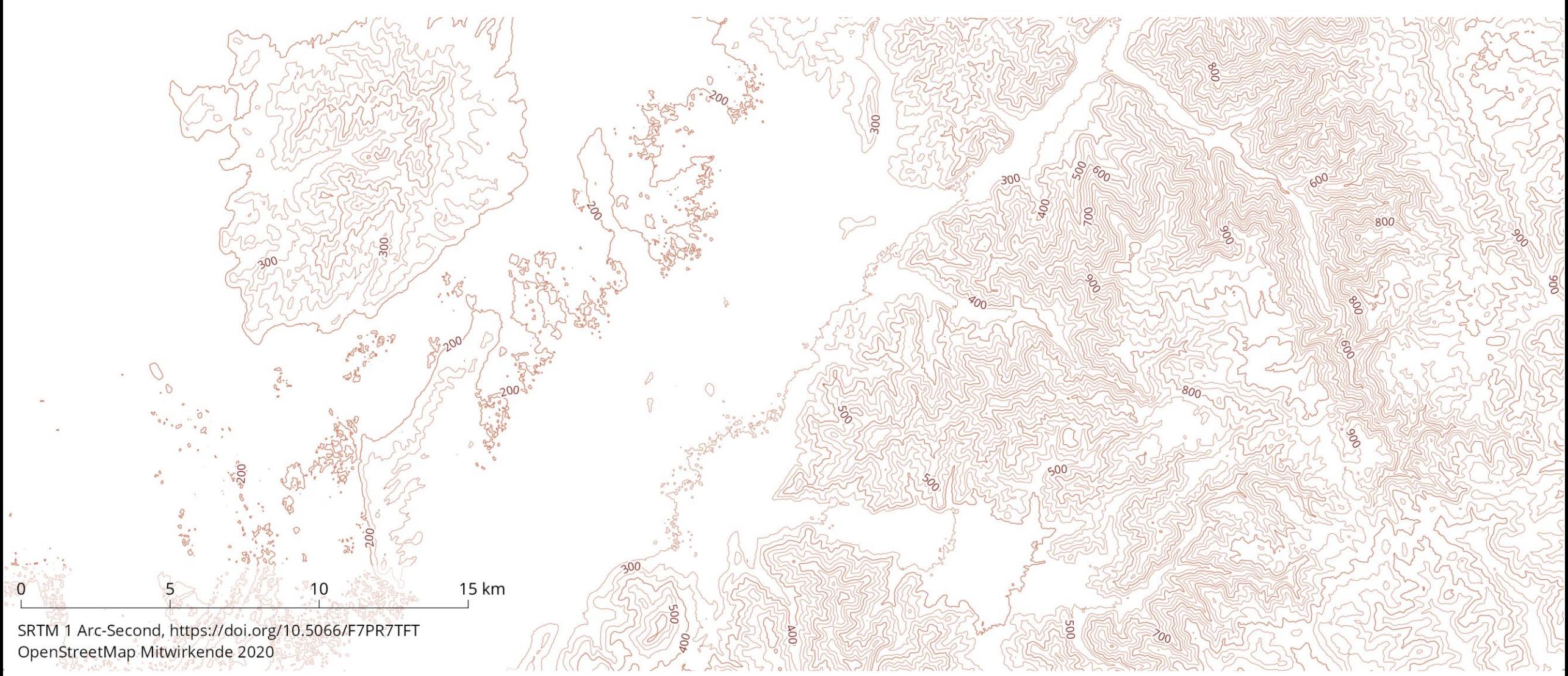

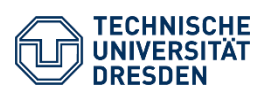

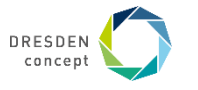

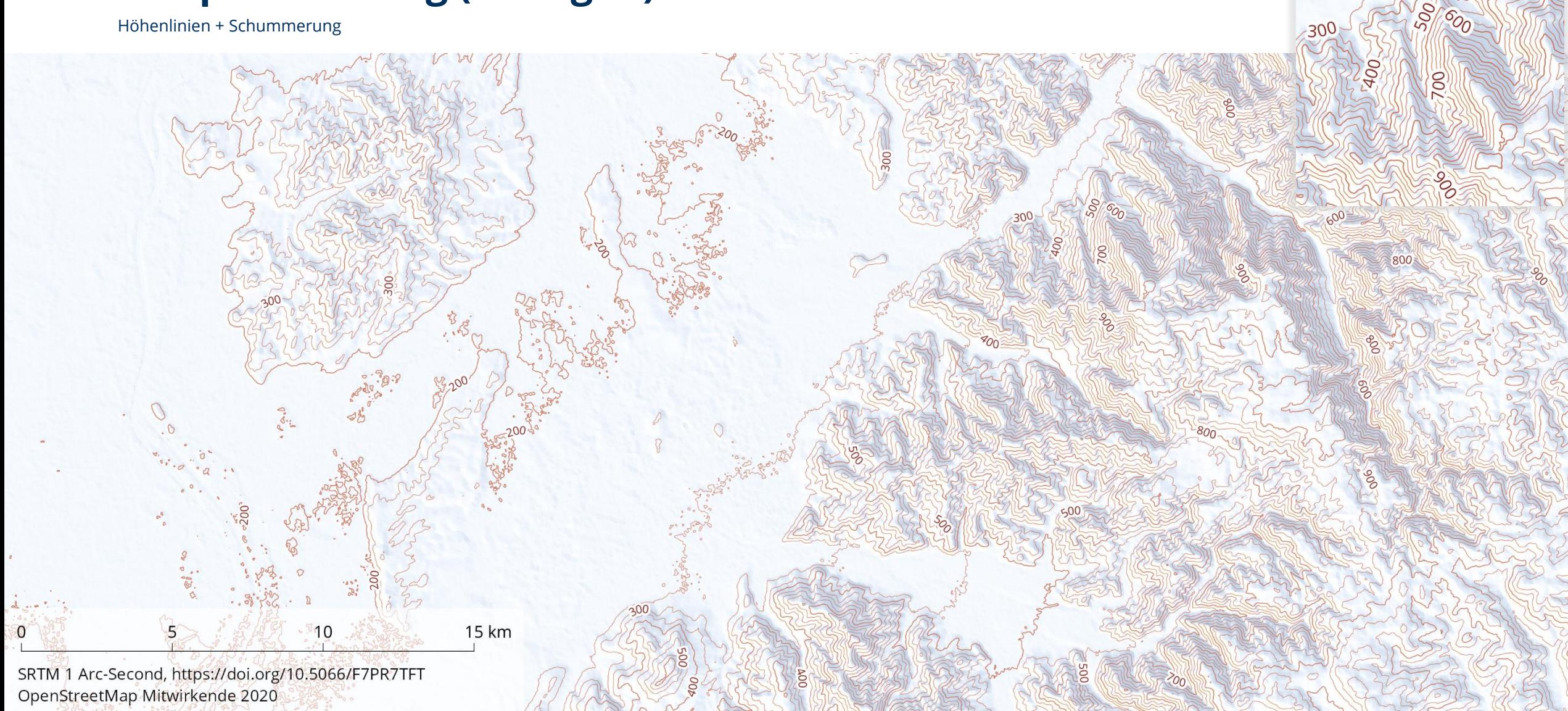

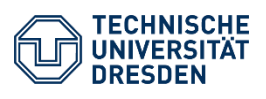

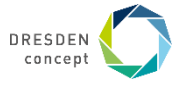

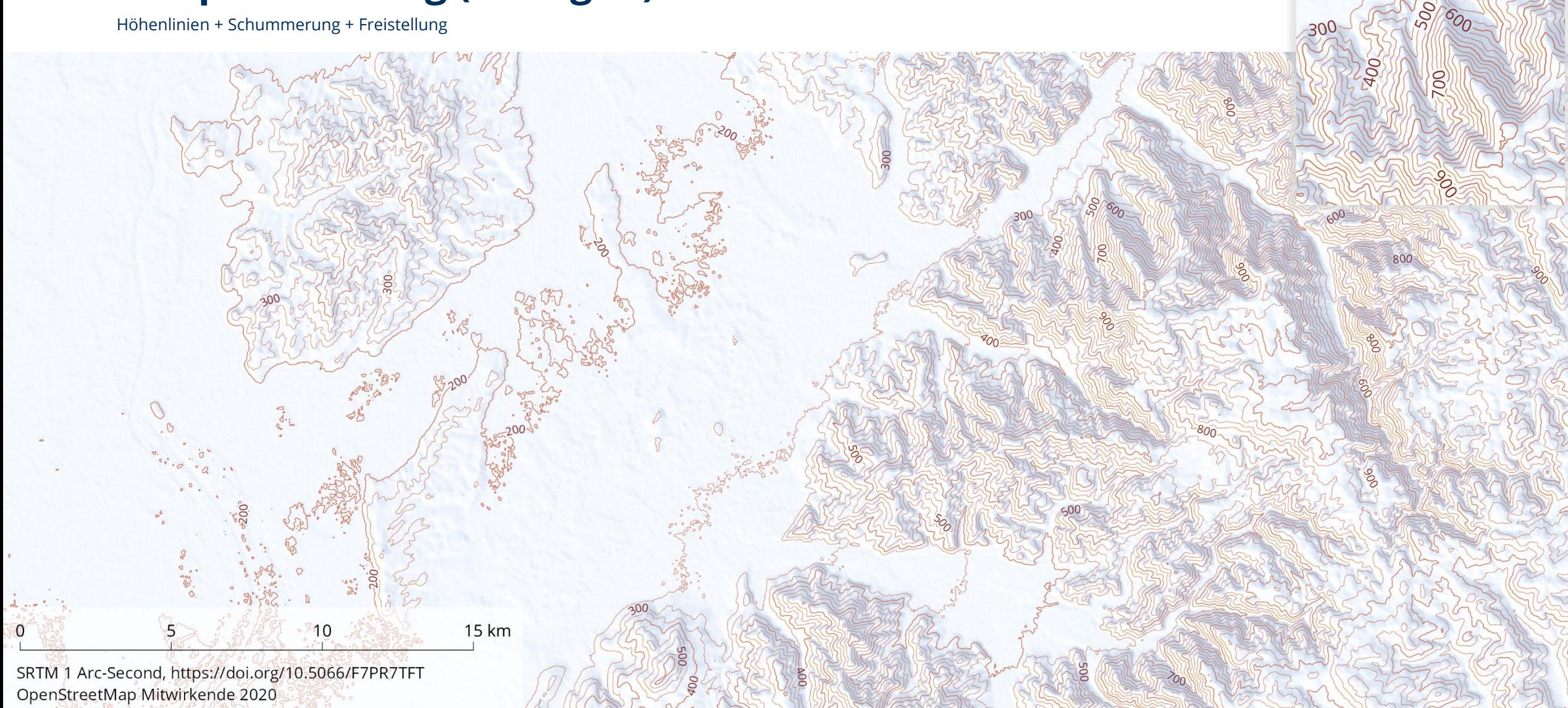

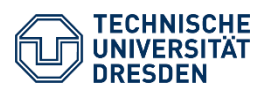

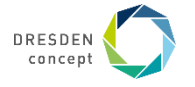

Generalisierte Höhenlinien + Schummerung + Freistellung

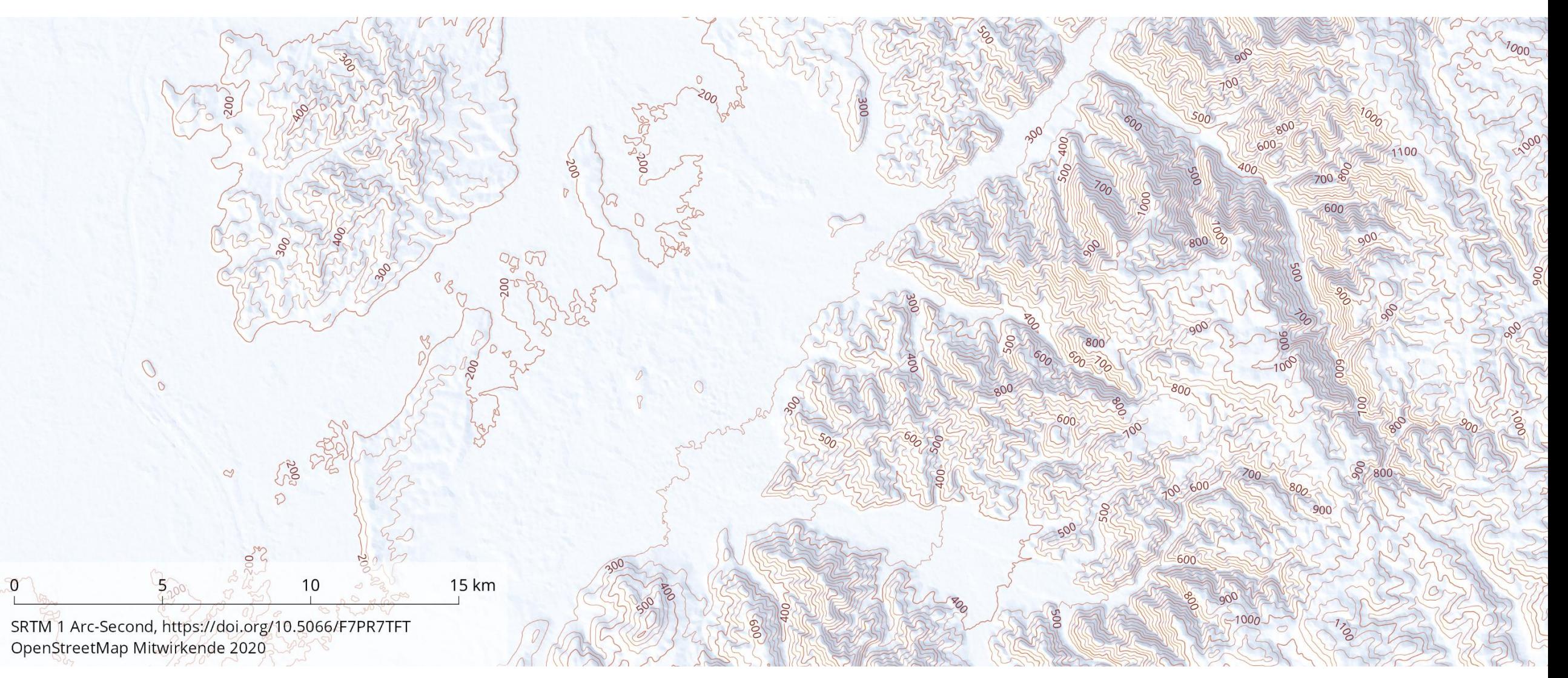

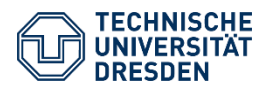

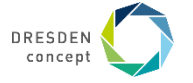

Generalisierte Höhenlinien + Schummerung + Freistellung + Gewässernetz

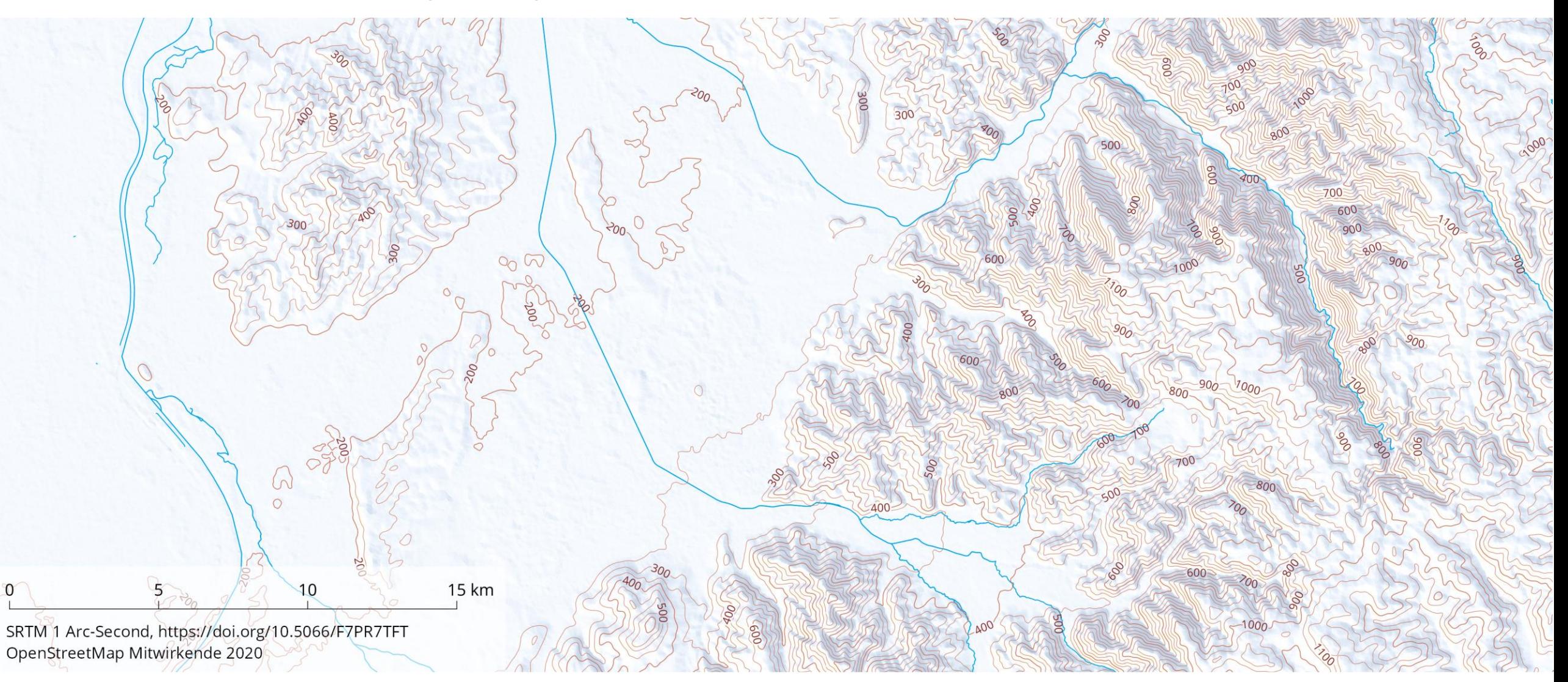

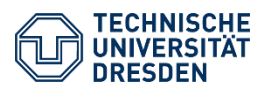

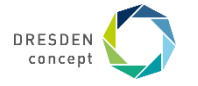

#### **Umsetzung: Werkzeuge**

#### **GDAL**

- Softwaretools für die Verarbeitung der Geodaten
- Erzeugung der Höhenlinien und der Schummerung
- Nutzung via Kommandozeile oder QGIS

#### **QGIS**

- Visualisierung und Freistellung
- Nutzung der Regelbasierten Visualisierung
- Freistellung der Beschriftung mittel "Selective Masking" ab QGIS Version 3.12

#### **Smooth Contours**

- Generalisierung der Höhenlinien
- [https://github.com/MathiasGroe](https://github.com/MathiasGroebe/Smooth-Contours) be/Smooth-Contours
- Implementierung der Gernalisierung nach:

*P. Kettunen, C. Koski, and J. Oksanen, "A design of contour generation for topographic maps with adaptive DEM smoothing," International Journal of Cartography, vol. 3, no. 1, pp. 19–30, Jun. 2017. DOI: [10.1080/23729333.2017.1300998](http://dx.doi.org/10.1080/23729333.2017.1300998)*

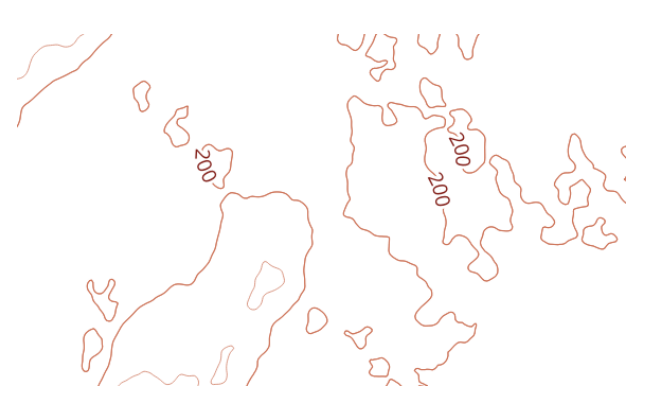

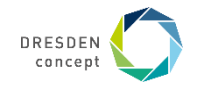

os.system(f"gdal contour -inodata

# Calculate length of countour line print("Calculate lenght of contour os.system(f"ogr2ogr {contoursFile} os.system(f"ogr2ogr {contoursFile}

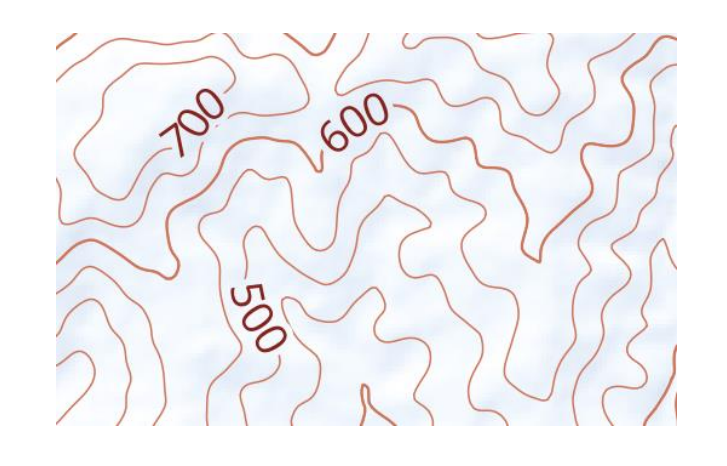

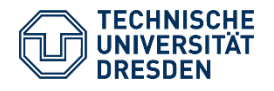

### **Umsetzung: Gernalisierung der Höhenlinien**

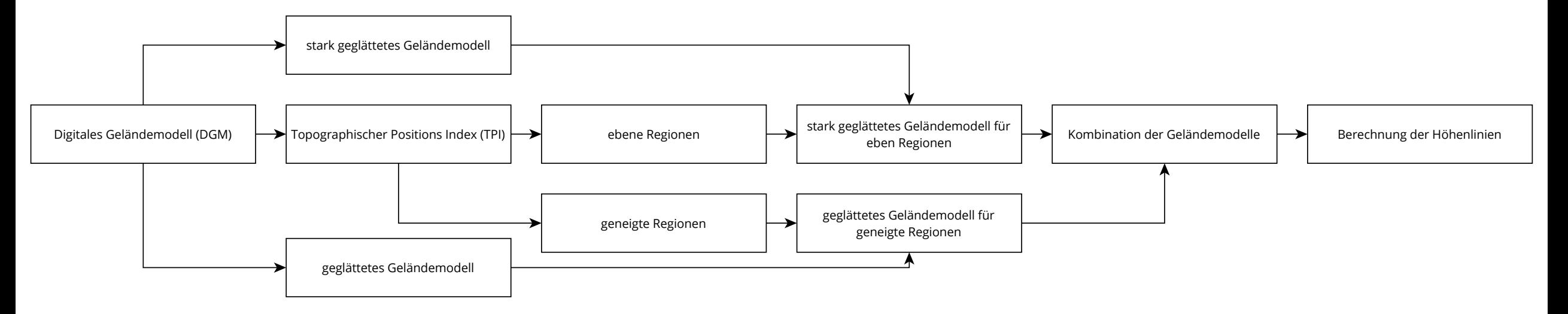

#### **Implementierung mit GDAL**

- TPI zur Klassifikation des DGMs
- Nutzung von VRT (GDAL Virtual Format) zur Glättung des DGMs mittels Filtern
- Rasterrechner zum Kombinieren der DGMs

<https://github.com/MathiasGroebe/Smooth-Contours>

*P. Kettunen, C. Koski, and J. Oksanen, "A design of contour generation for topographic maps with adaptive DEM smoothing," International Journal of Cartography, vol. 3, no. 1, pp. 19–30, Jun. 2017. DOI: [10.1080/23729333.2017.1300998](http://dx.doi.org/10.1080/23729333.2017.1300998)*

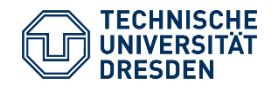

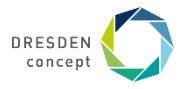

### **Hinweise für eine gute Reliefdarstellung**

#### **Gestaltungshinweise**

- Passende Äquidistanz wählen
- Generalisieren
- Beschriftungsfreistellung nutzen
- Höhenlinien kombinieren mit…
	- Gewässern
	- Schummerung

#### **Werkzeuge**

- QGIS
- GDAL
- Skript "Smooth Contours"

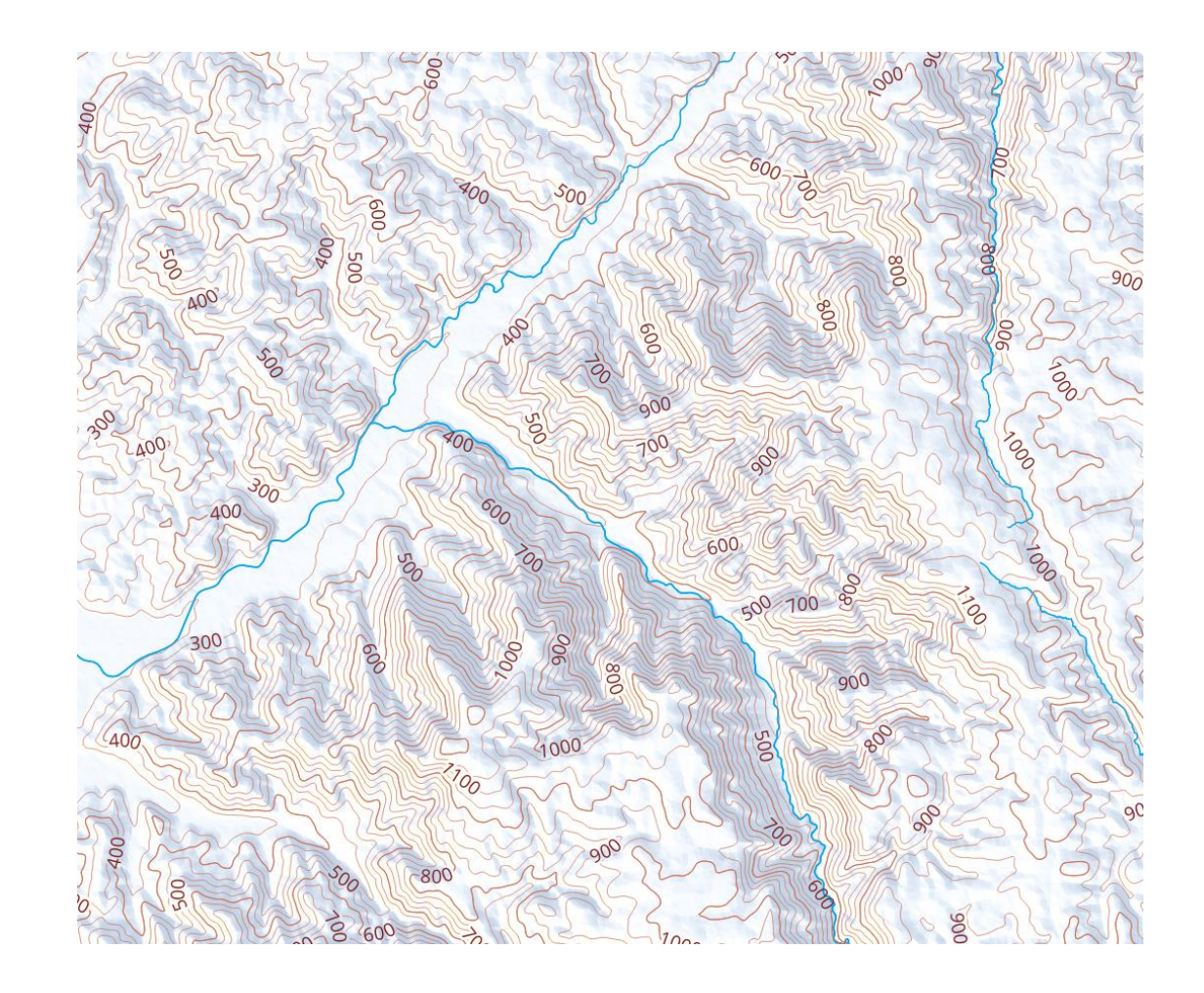

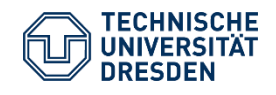

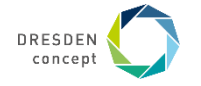

### **Viel Freude beim Visualisieren!**

Folien und Materialien:

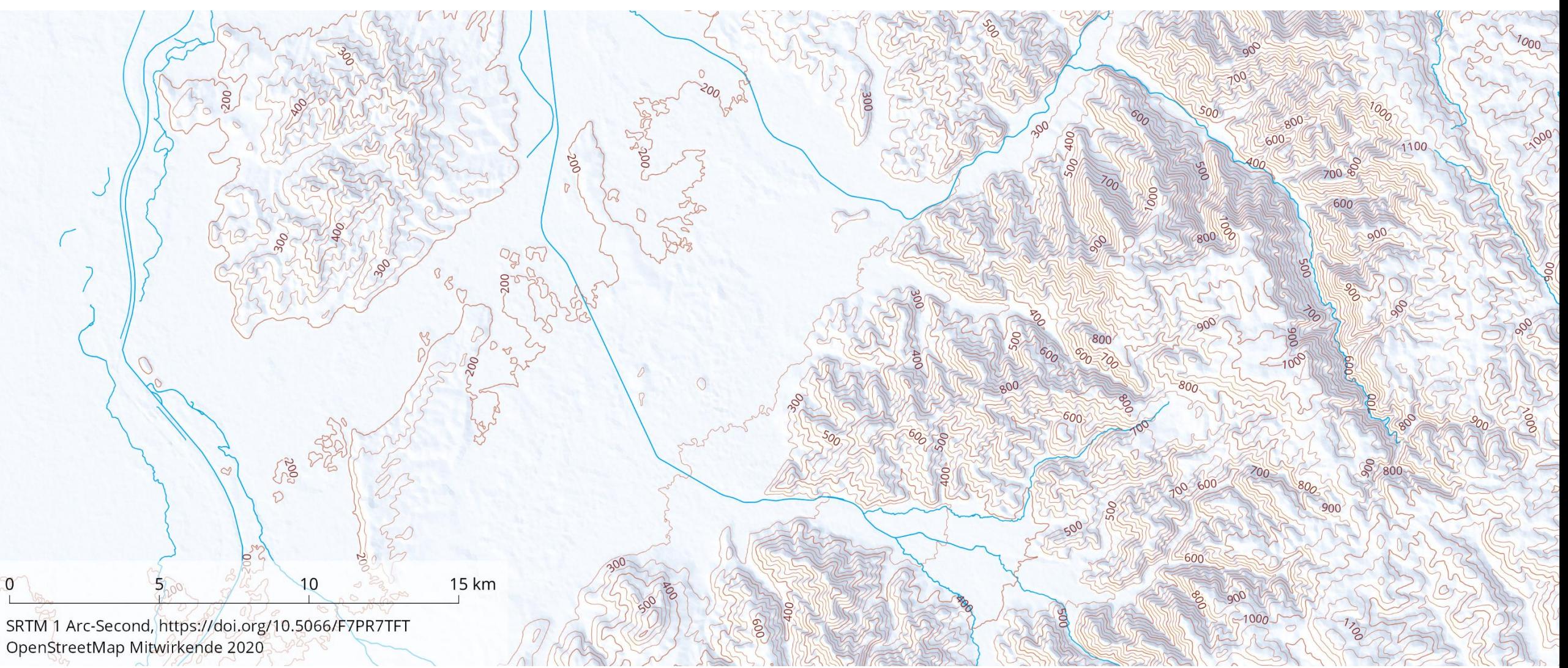

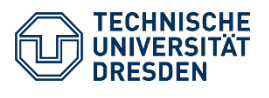

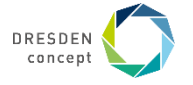